**Photoshop KeyGenerator Download [32|64bit] [Updated] 2022**

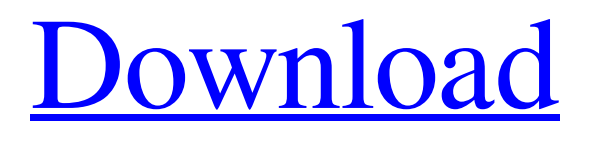

In this tutorial, you'll learn how to open and work with an image in Photoshop 2022 Crack. You'll explore the basic tools in Photoshop, including the Brush and Airbrush tools, and use them to retouch and edit an image of yours. Your efforts will look great. Get a head start with the tutorials below. 1. Open Photoshop In this tutorial, you'll open Photoshop on your computer. You'll be opening a document and creating a new document. Open Photoshop Before you start working with Photoshop, you must first open an image file. From the menu bar, open Photoshop by clicking the icon of the red house. Then, click Open (File) or Open Recent. Photoshop will open a document for you. This tutorial will open a Photoshop document with an image that represents a person's face. Click the image to select it. Next, click the File menu and click New. A New document window will appear. Once in

the New Document window, choose the type of image you want to create. Resize the size of the image. Finally, click OK. A new document will open with the image you selected. 2. Name the Image The next step is to name the document so that you can easily identify it later. You have three options for naming a new document in Photoshop. Option 1: Type a Name Click File, then type the name of the file you want to create. In the past, Photoshop programs typically stored images by default in a folder called Images. However, some newer programs such as Photoshop now store images in the same directory as the program itself. In this case, the file is named "tutorial01.psd". Option 2: Input a Name As before, type the name of the document you want to create. In the past, Photoshop programs typically stored images by default in a folder called Images. However, some newer programs such as Photoshop now store images in the same directory as the program itself. In this case, the

file is named "tutorial01.psd". If you are creating a new document from an existing document, the name of this document will be the same as the name of the previous document. Option 3: Browse for a Name Click File, and from the File menu, click Open. In the Save In: menu, click Browse.

**Photoshop Crack+ Activator Download [32|64bit] [Latest]**

The basic version of Photoshop 2022 Crack Elements is free and there is a paid version with a higher price and additional features for more advanced users. You can find out more about what Photoshop Activation Code Elements can do for you and see screenshots of the main features. When you use Photoshop Crack Free Download Elements, you can open, save, and edit your photos right from your computer. The images are stored on your hard drive just like your other photos and videos. Photoshop Download With

## Full Crack Elements is a free software application available in a 32-bit and a 64-bit version for the macOS and Windows operating systems. What Photoshop Elements has to offer? In addition to editing your images, Photoshop Elements lets you: Create and edit digital assets for the web and mobile apps Design and document Web pages, documents, flyers, and other multimedia assets Start a new collection, business, or sharing account Manage, resize, and make a perfect crop of the images in your photos Alter and improve the color tone and brightness of your photos Rotate, transform, and add layers to your photos Add and edit text, shapes, and images Create and apply special effects and filters Repair and enhance your photos using the smart tools Create an artistic GIF that can play automatically Create and print professional-quality prints Open and edit a wide range of graphics formats Create, crop, and edit the most popular graphic files Duplicate, mirror, move, and rotate your photos

Create and edit vector graphics (such as logos, drawings, and diagrams) Create and manage a digital scrapbook Scan, convert, and crop your photos What Photoshop Elements can't do? There are some limitations to Photoshop Elements: The program only works with digital images, not analog photos There are some limitations in web designing (you can't do the final check of your page on the actual website) The program can't make modifications to the document's text and shapes You can't work with PDFs The color editing options are limited The program doesn't contain a liquify tool The maximum number of files you can open is 500 files (or 10GB of space) The program can't organize photos in different folders Adobe Photoshop Elements 2018 Photoshop Elements 2018 is an a681f4349e

The Eraser tool allows you to remove a pixel from an image or area of an image. Use it for softening dark areas in a photo or erasing blemishes. Use the Puppet Warp tool to alter the shape and size of text, shapes, and photos. It works in a similar way to the distort tool in Illustrator. The Pen tool is one of the most powerful tools available in Photoshop. It is an excellent tool to use when you want to add other content to images. The Gradient tool is a favorite of many. It allows you to create gradients for both foreground and background. Create transparent colors for objects you want to highlight. The Marquee tool allows you to select any area of the canvas. It lets you draw a shape, and then drag it to select a part of an image to crop. The Text tool allows you to manipulate text by moving, resizing, scaling, and rotating. You can use this tool for text effects on both photos and illustrations.

Although it is not a required skill for becoming an illustrator, sketching skills are very important in the field of illustration. Sketches are quick way of getting ideas down and can be used for a variety of purposes. Sketches can be used to get a better idea of your work, even get critiques, or even sell your work. This section of the Photoshop CS5 Classroom Tutorial will walk through the process of sketching a book cover in order to give you a glimpse into the art of sketching. The first step is to draw the basic elements such as text, shapes, and basic geometric patterns. Then, you will sketch in the detail of the design. Add shadows, highlights and textures. At the end of the process you will have a rough sketch that will give you an idea of where you want to go with the design. Step 1: Define the Main Components Click the Layer icon next to the main canvas, then select Layer > New > Layer From Photo. Select the Background layer. Then, choose Select > All to make the entire canvas active, the remaining steps

will work on this background layer. Step 2: Draw the Main Elements Select the Pen tool. Draw a line to guide you in where you want to draw. Then, use the Width slider to adjust the line width. Then, switch to the Brush tool and paint your line. Step 3: Add Basic Design Elements Once you have the basic design elements in place, it is time

**What's New In?**

FLOWERY BRANCH, Ga. – Atlanta Falcons quarterback Matt Ryan will play on Oct. 27 when he lines up in the same uniform he wore during the first game of the 2012 season. Ryan, who missed the entire 2012 campaign after undergoing hip surgery, will travel to Washington to face the Redskins, whose defensive scheme he throws the ball and was familiar with when he wore a Falcons uniform in 2012. The Redskins are the only team in the league with a league-best 23

interceptions and Ryan has thrown for 12 touchdowns against them. He threw for 10 touchdowns against them last season. He said today at his weekly press conference that he didn't know what to make of that when he heard about it this summer. "We didn't know they were going to be in the same system," Ryan said. "But yeah, we'll see. I don't know if it makes it better or worse." Three years ago, Ryan threw for 33 touchdowns against a Redskins defense that only had 19 interceptions. He completed 16 passes to only seven touchdowns. He didn't throw a score in the Redskins' 16-10 victory last season. He was helped by three turnovers while he was helped by only one for the Redskins. The Redskins swept the season series last year with the Falcons. They had won the final three games in the series last year, including the playoff game. Ryan has thrown for 13 total touchdowns against the Redskins. Last season, he had 12 scores. He had 10 interceptions against them as well. He did

throw for two touchdowns as the Falcons played against the Redskins last season, but he actually threw for two in Week 2 before the Redskins took the lead. "Last year was a tough game," Ryan said. "It's a tough matchup. Last year's a little bit different because we knew a lot about that defense from the time last year. But I think we're going to do the same things we've been doing and see how it goes." Ryan said what's different now than a year ago is that he won't be attempting to stay off the turf. Last season, he didn't play the entire game in either of the Falcons' two games against the Redskins. "I'll be playing all of

**System Requirements:**

Windows 7, 8, or 10 Dual-Core Processor 4GB RAM Video Card with Pixel Shader Support Screen Resolution of at least 1024x768 NOTE: The game also requires an Internet connection for this content to play. The campaign can be played both in single and multiplayer mode. There is no story, just a few battles in each campaign mission. The campaign will end with a random mission. FEATURES: Multiplayer mode: 16 players can play in either 2v

## Related links:

<http://nii-migs.ru/?p=3223>

<http://www.kitesurfingkites.com/?p=13116>

<https://mypartcar.com/adobe-photoshop-2021-version-22-5-nulled-win-mac/>

[http://www.sparepartsdiesel.com/upload/files/2022/06/bctxs4aqQ14WquSclkVg\\_30\\_4d157fb6f23d6fec96c1c188b1d554ac\\_fil](http://www.sparepartsdiesel.com/upload/files/2022/06/bctxs4aqQ14WquSclkVg_30_4d157fb6f23d6fec96c1c188b1d554ac_file.pdf) [e.pdf](http://www.sparepartsdiesel.com/upload/files/2022/06/bctxs4aqQ14WquSclkVg_30_4d157fb6f23d6fec96c1c188b1d554ac_file.pdf)

[content/uploads/2022/07/Adobe\\_Photoshop\\_2020\\_version\\_21\\_Product\\_Key\\_\\_Free\\_For\\_Windows\\_Latest2022.pdf](http://www.fangyao.org/wp-content/uploads/2022/07/Adobe_Photoshop_2020_version_21_Product_Key__Free_For_Windows_Latest2022.pdf)

[http://www.texasattorneygeneral.gov/sites/default/files/files/divisions/open-government/openmeetings\\_hb.pdf](http://www.texasattorneygeneral.gov/sites/default/files/files/divisions/open-government/openmeetings_hb.pdf) [http://www.fangyao.org/wp-](http://www.fangyao.org/wp-content/uploads/2022/07/Adobe_Photoshop_2020_version_21_Product_Key__Free_For_Windows_Latest2022.pdf)

<https://jonathangraystock.com/2022/07/01/photoshop-2022-version-23-0-1-crack-keygen-with-key-free-download-for-pc-2022/> <https://www.reperiohumancapital.com/system/files/webform/chalev674.pdf>

[https://www.cameraitacina.com/en/system/files/webform/feedback/photoshop-cc-2014\\_0.pdf](https://www.cameraitacina.com/en/system/files/webform/feedback/photoshop-cc-2014_0.pdf)

<https://xtc-hair.com/adobe-photoshop-2021-version-22-3-1-patch-full-version-license-key-full-download/>

<https://escuelainternacionaldecine.com/blog/index.php?entryid=1937>

<https://khakaidee.com/adobe-photoshop-cc-2018-version-19-keygen-for-lifetime-for-pc/> <https://hradkacov.cz/wp-content/uploads/2022/06/lawrperk.pdf>

[https://www.antreprenoare.ro/wp-content/uploads/2022/06/Photoshop\\_2022\\_Version\\_2341.pdf](https://www.antreprenoare.ro/wp-content/uploads/2022/06/Photoshop_2022_Version_2341.pdf) <https://www.evansfiredistrict.org/system/files/webform/adobe-photoshop-2022-version-2311.pdf> <https://maisonchaudiere.com/advert/adobe-photoshop-cc-2018-version-19-keygen-full-version-pc-windows/> <http://empleosasugusto.org/?p=2028> <https://wudlab.com/wp-content/uploads/2022/06/avrkass.pdf>

<https://thepublic.id/adobe-photoshop-cc-2019-version-20-activation-free-download-latest-2022/>

[https://community.tccwpg.com/upload/files/2022/06/19RVRnIJixS3J2qVFeaB\\_30\\_fd2b6097663b2a05e029f5896aa88252\\_file.](https://community.tccwpg.com/upload/files/2022/06/19RVRnIJixS3J2qVFeaB_30_fd2b6097663b2a05e029f5896aa88252_file.pdf) [pdf](https://community.tccwpg.com/upload/files/2022/06/19RVRnIJixS3J2qVFeaB_30_fd2b6097663b2a05e029f5896aa88252_file.pdf)